[905]

## **Windows 7**

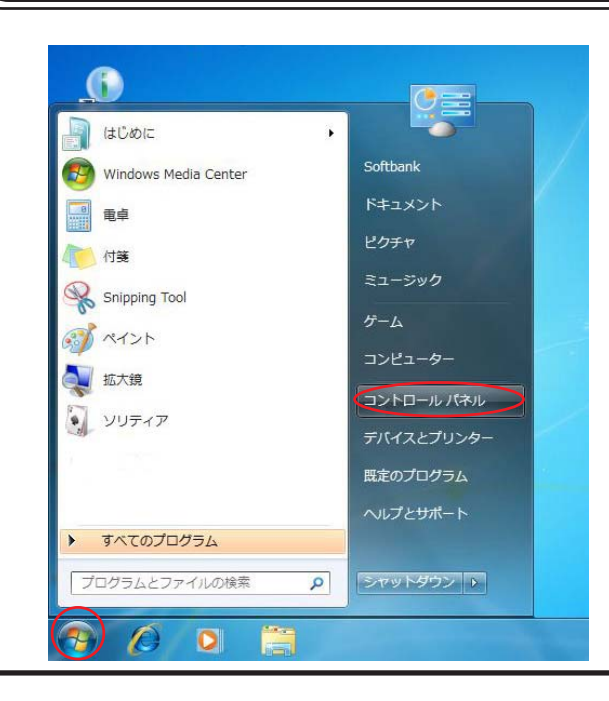

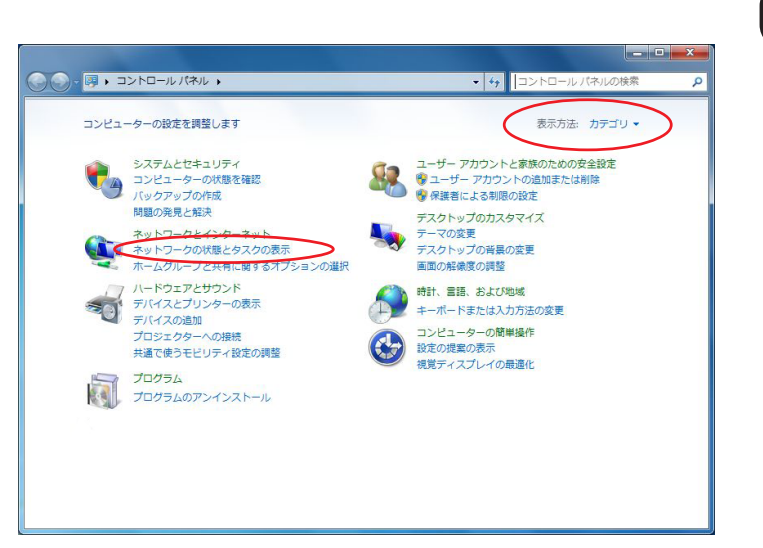

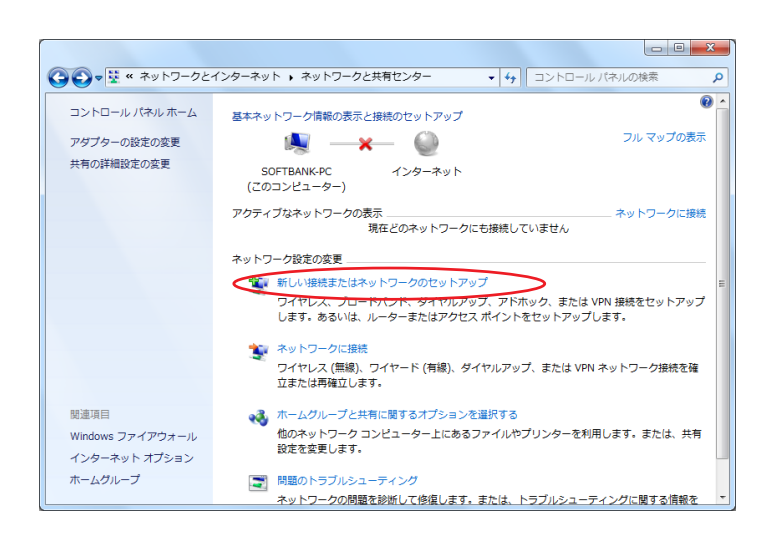

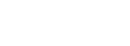

**STEP2**

### **STEP3**

**STEP1**

## **Windows 7**

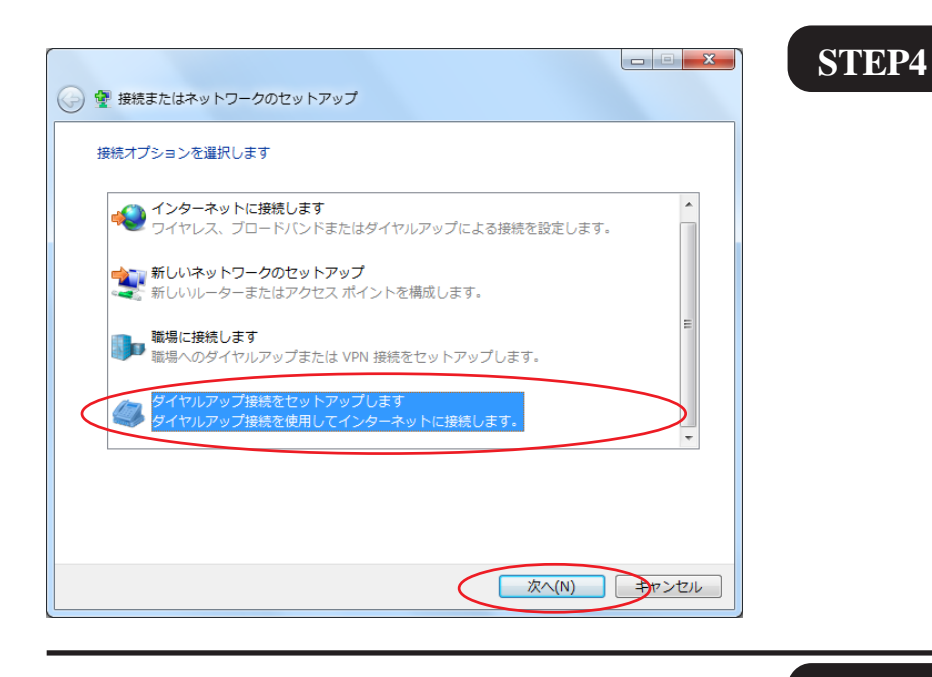

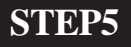

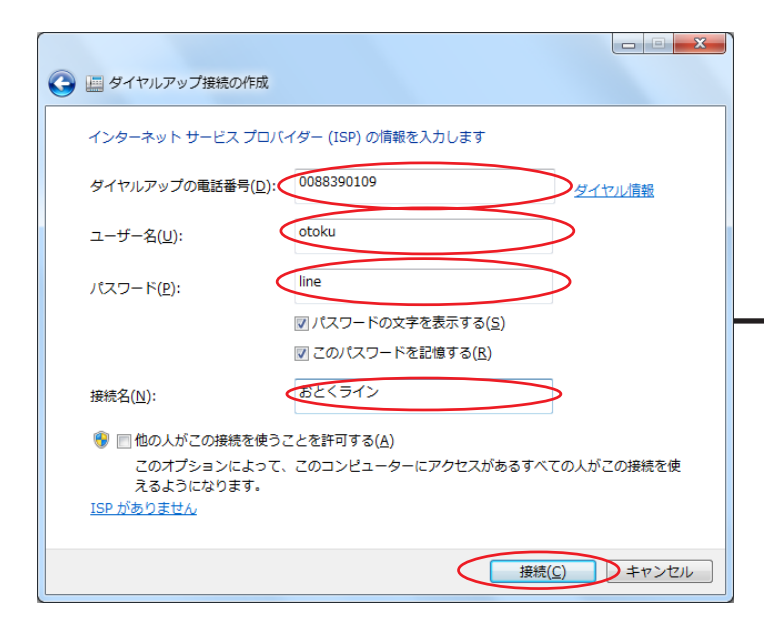

0088390109

otoku

line

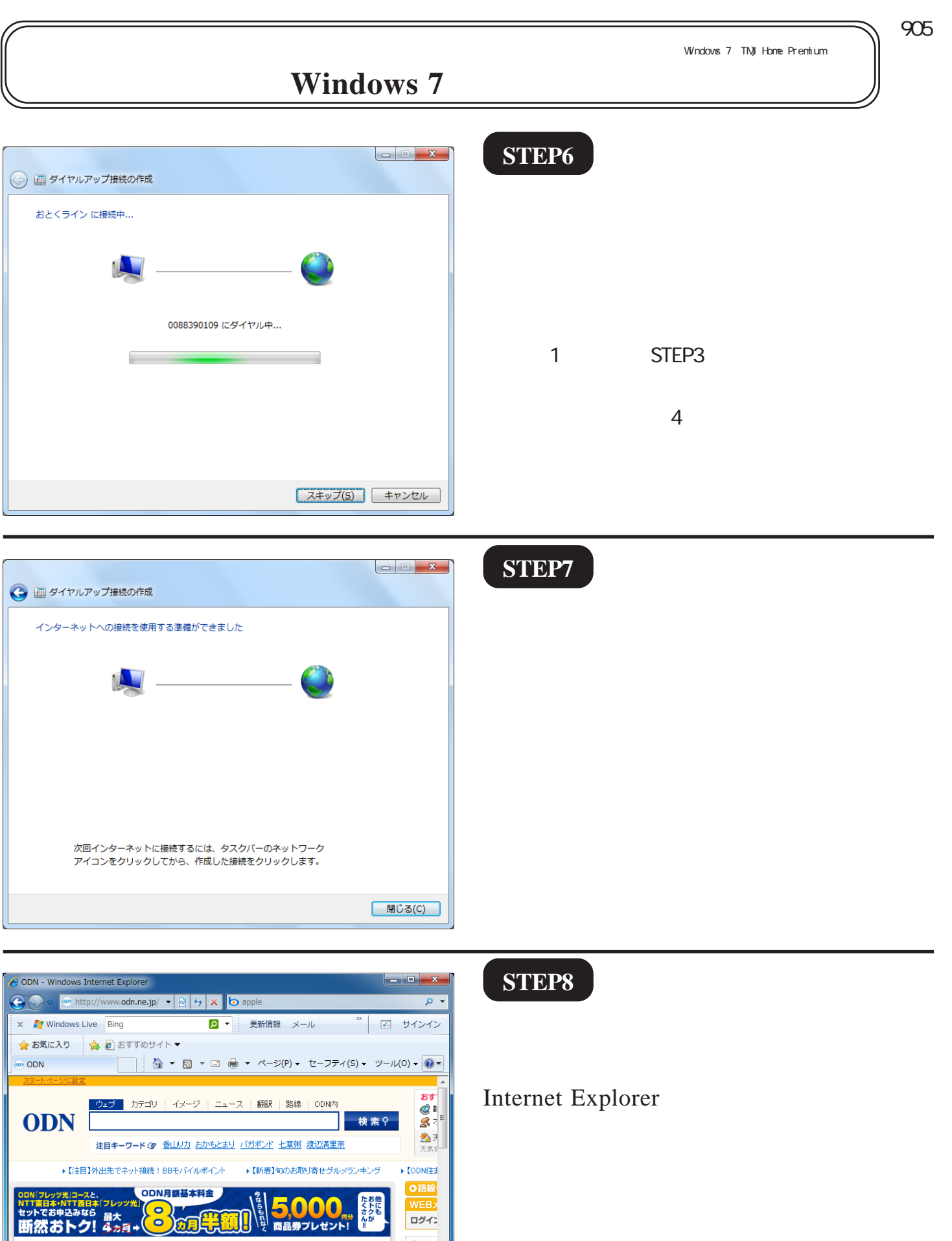

● インターネット | 保護モード: 有効

ODN会員のお客様

おすすめ情報

▶その他一覧

 $\begin{array}{|c|c|c|c|}\hline \text{\bf @}\star & \text{\bf @ 100\%} & \star \\ \hline \end{array}$ 

ODNの接続サービス<br>**STEP STEP OADSL接続 Oダイヤルアップ接続** 

 $\mathfrak{m}$ 

**STEP14**

 $\circ$ 

**STEP13**

**d** Apple

iPod r

p

[905]

## **Windows 7**

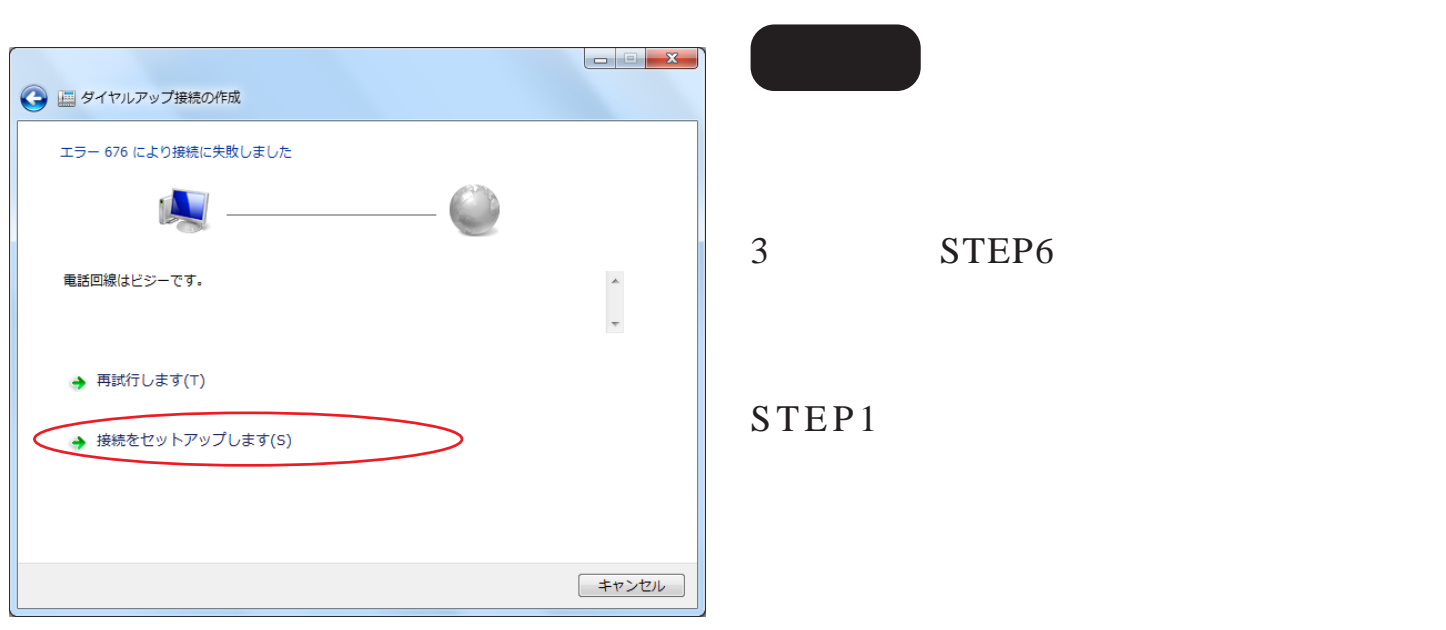

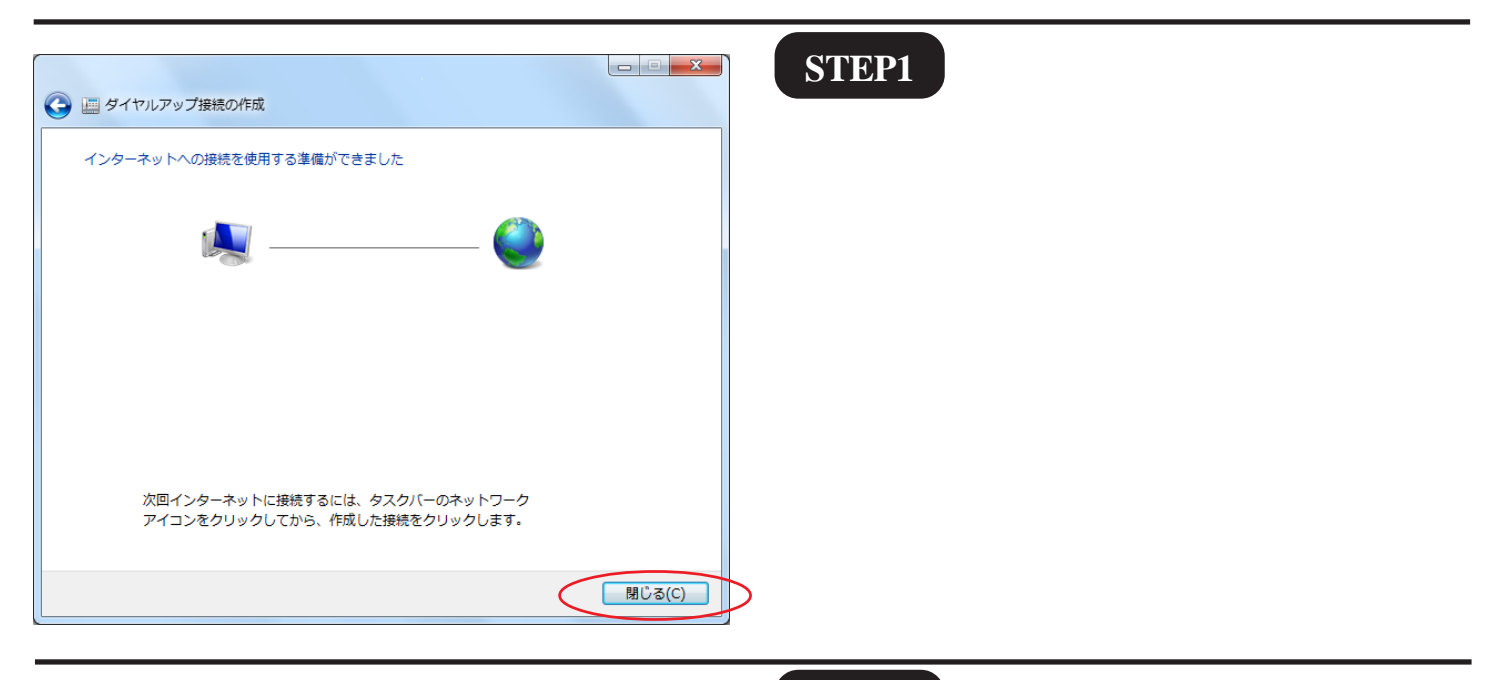

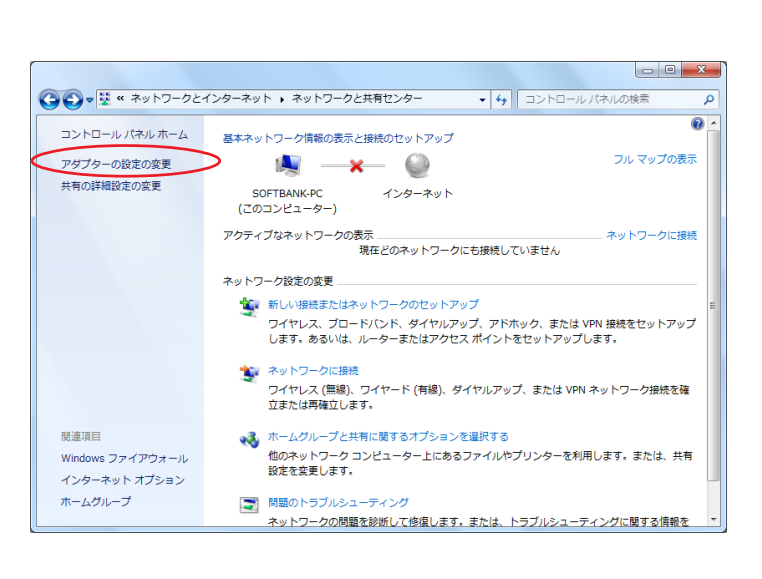

#### **STEP2**

Windows 7

[905]

# **Windows 7**

### **STEP3**

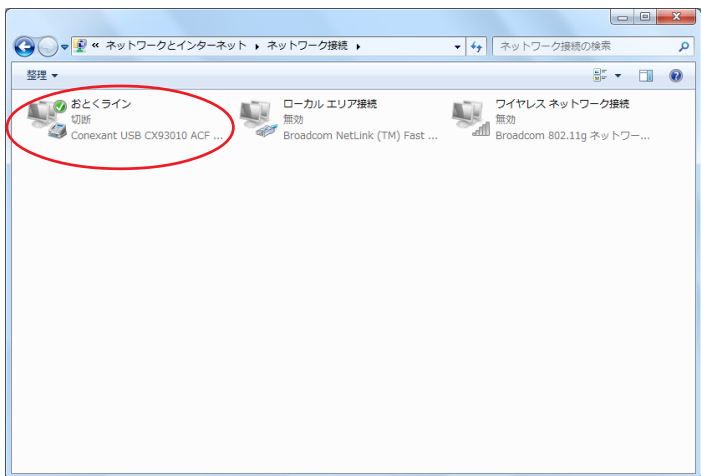

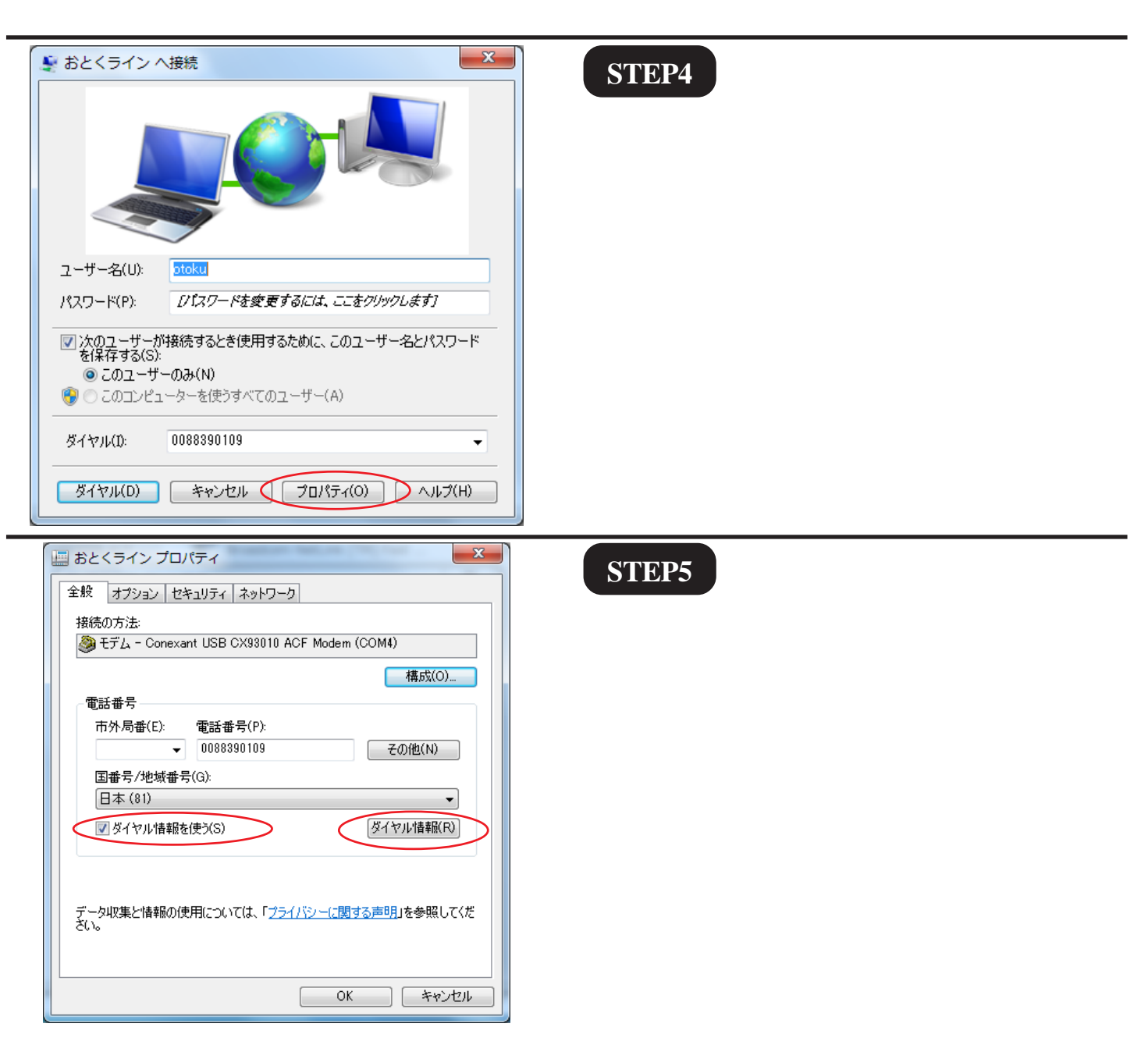

[905]

## **Windows 7**

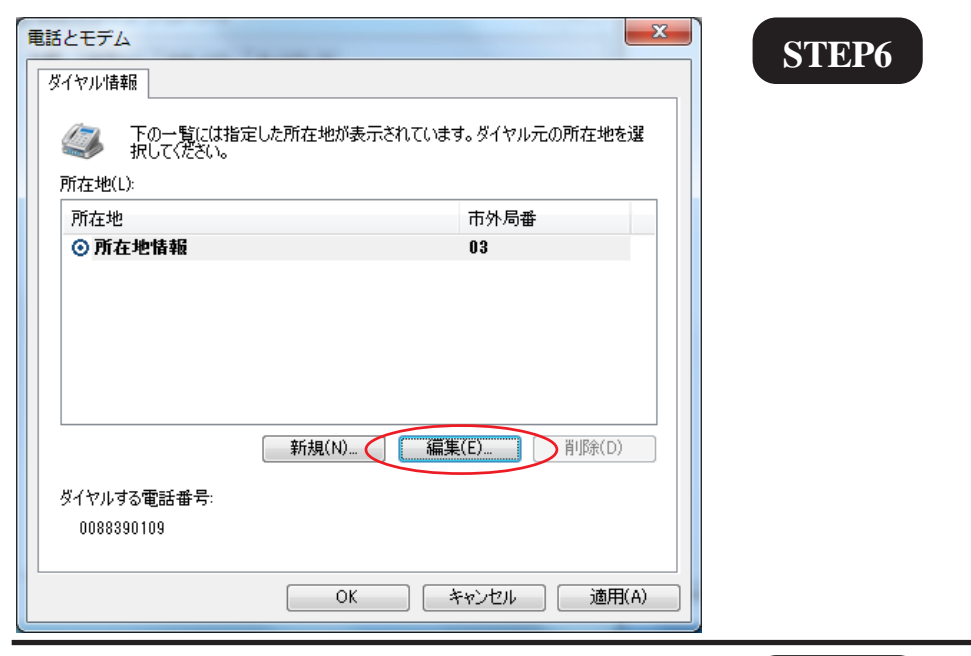

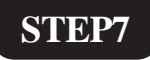

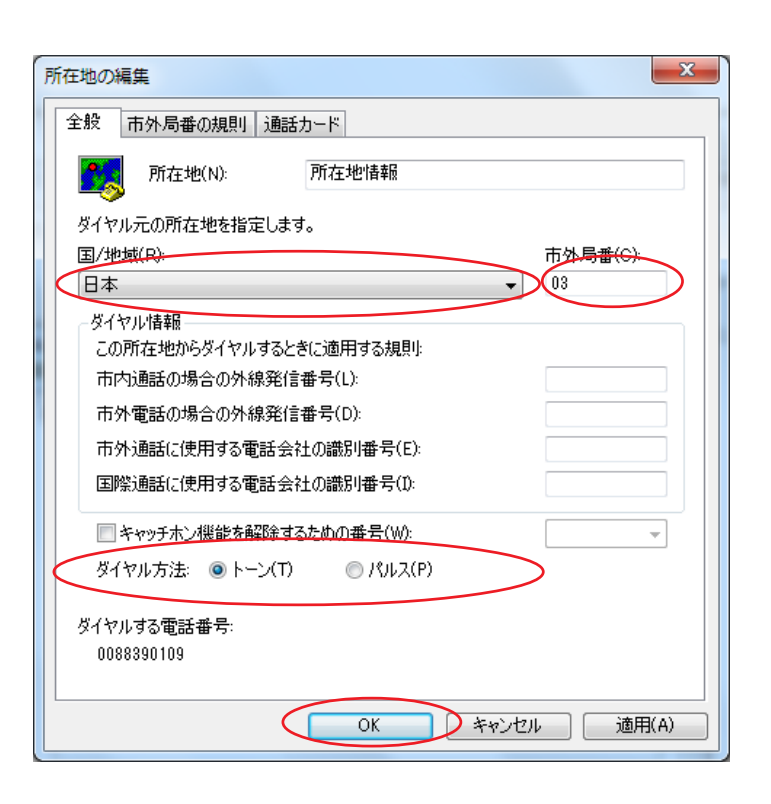

**/** 地域]は[日本]を選択し、 日本 市外

#### $\overline{\textbf{OK}}$

STEP6 **OK** 

※ご利用の回線種別がプッシュ回線またはISDN回

 $NTT$ 

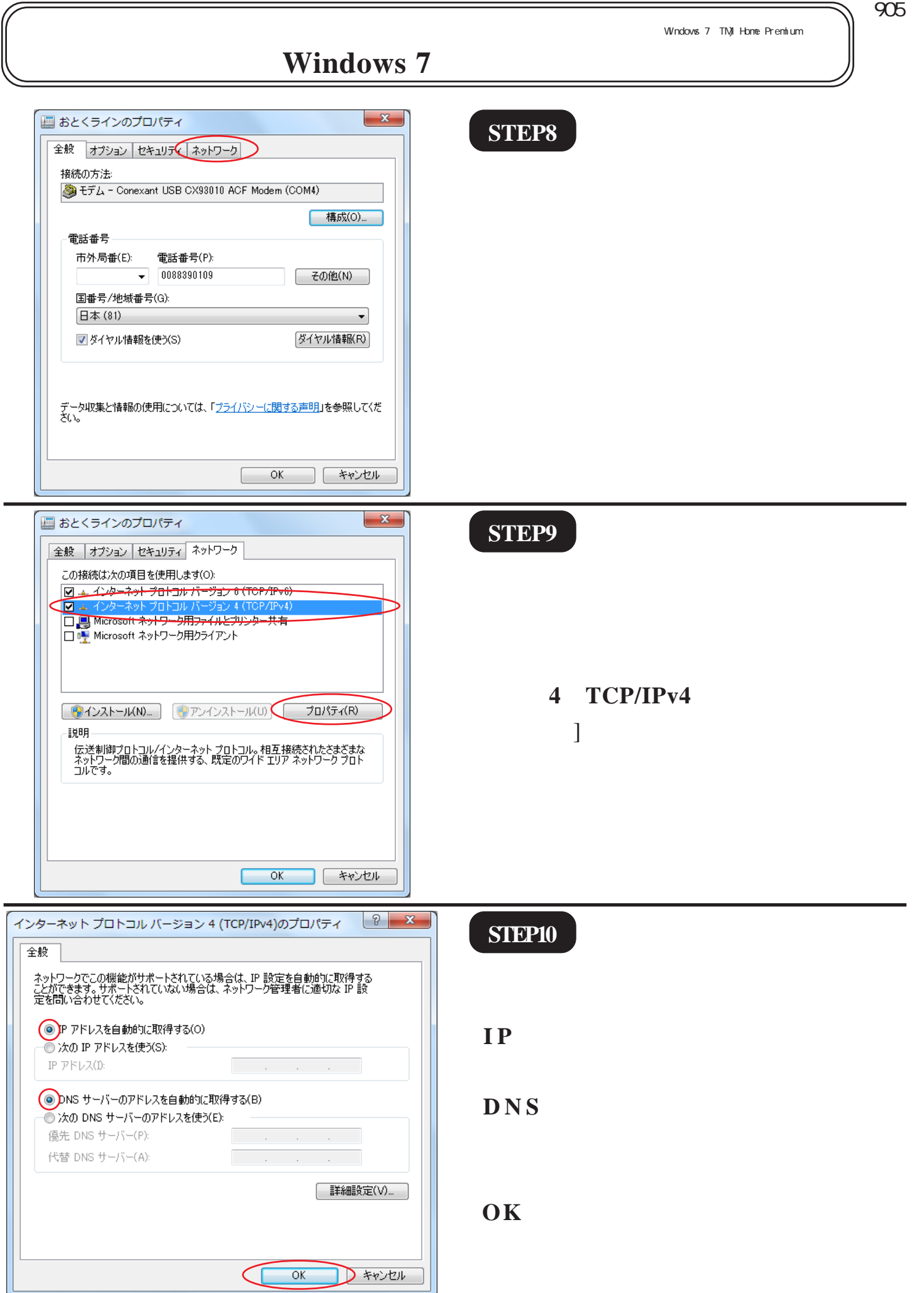

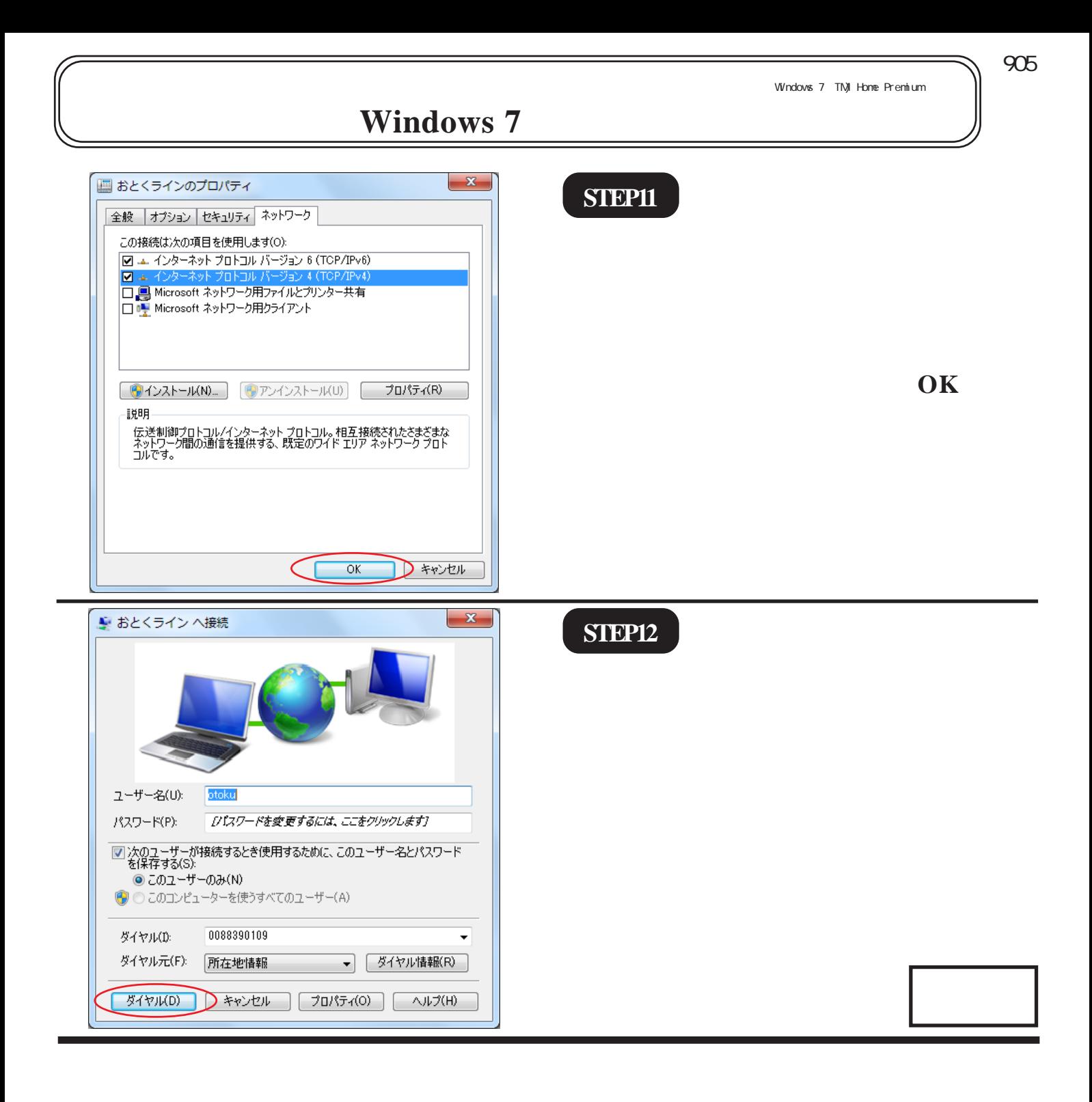